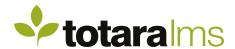

## Create content online or import courseware from external sources

# Totara LMS has a wide range of content authoring and management capabilities allowing you to create a course with content and activities.

Totara LMS enables you to attach any type of file and insert almost any kind of web content in your courses. There is also a huge range of learning activities, e.g. quizzes, wikis, forums and assignments.

As well as creating your own content, you can add SCORM courseware or custom courseware - the choice is yours. Unlike other LMS products, you don't have to ask your vendor to add new content - you are free to add as much as you like, by yourself.

Totara LMS gives you the best of both worlds: a solution that covers both authoring and learning management, while allowing you to use your favourite authoring tools.

### **Create engaging content and targeted activities**

Content managers can create customisable course areas to host learning resources and activities.

Totara LMS provides drag-and-drop functionality to upload file resources such as documents, slides, images, audio and video, and supports usergenerated content including blogs, wikis and forum discussions.

Web pages and course instructions can be quickly and easily added using the fully featured in-built HTML editing tool.

Create simple user polls or more sophisticated quizzes, assessments and surveys and build searchable glossaries and databases.

#### Track and reward learner progress

With the ability to set custom completion criteria for both activities and courses as a whole, Totara LMS allows you to automate the learning journey for all participants.

Activity completion criteria includes self completion by the learner and automatic completion by custom rules, based on the particular activity or resource type.

Course completion can be based on completion of specific activities or prerequisite courses, achievement of a certain grade, completion by assessors and time based criteria - or custom combination of any of these options.

Course managers can generate course activity and participation reports to review learner progress and proactively manage learner engagement.

Site-level reports on course and competency completion can provide a useful overview of progress and performance across teams, job positions and/or sections of the organisation.

#### **Create custom learning journeys**

Course managers can use the Restrict Access option to build customised and personalised learning journeys.

Specific course content can be set as unavailable to learners until certain conditions have been met, either based on other course activities such as completion of other activities or grade, or on the learner's group or profile information.

Complex restriction sets can be built to create a multi-stream course to support learners working at a variety of levels and abilities or course environments to support several different audiences.

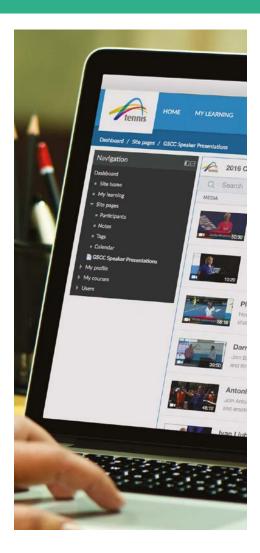

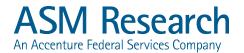

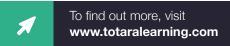

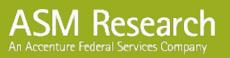

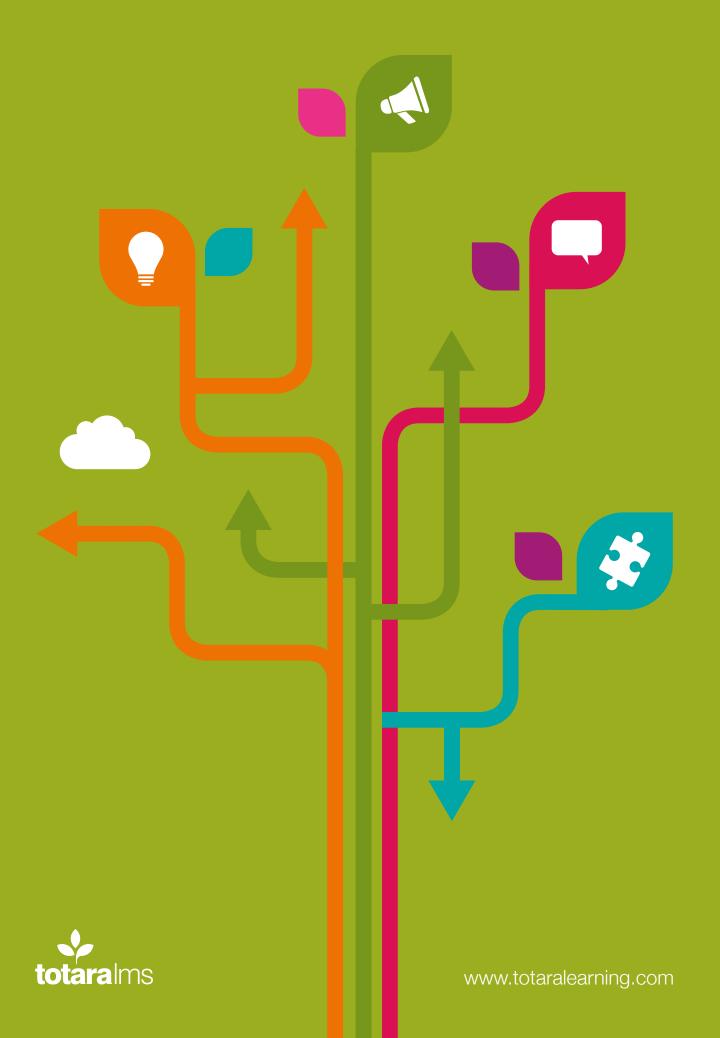